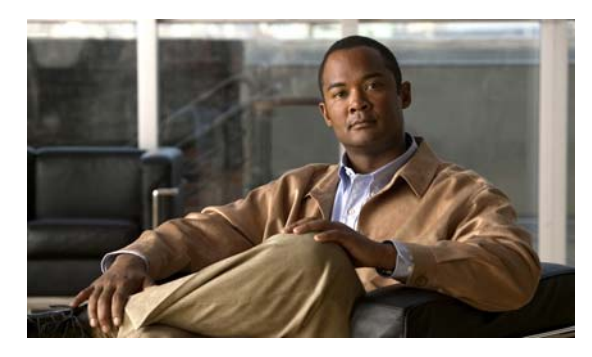

**INDEX**

## **A**

aaa accounting dot1x command **2-1** aaa authentication dot1x command **2-3** aaa authorization network command **2-5** AAA methods **2-3** abort command **2-635** access control entries See ACEs access control lists See ACLs access groups IP **2-130** MAC, displaying **2-416** access mode **2-587** access ports **2-587** ACEs **2-74, 2-271** ACLs deny **2-72** displaying **2-311** for non-IP protocols **2-190** IP **2-130** on Layer 2 interfaces **2-130** permit **2-269** address aliasing **2-260** aggregate-port learner **2-265** alarm command **2-10** alarm facility fcs-hysteresis command **2-6** alarm facility power-supply command **2-7** alarm facility temperature command **2-8** alarm IDs **2-11, 2-314**

alarm profile attaching to a port **2-12** creating **2-10** displaying **2-315** alarm profile (global configuration) command **2-10** alarm profile (interface configuration) command **2-12** alarm profile configuration mode **2-10** allowed VLANs **2-602** apply command **2-635** archive download-sw command **2-14** archive tar command **2-17** archive upload-sw command **2-20** authentication failed VLAN See dot1x auth-fail vlan auth-fail max-attempts See dot1x auth-fail max-attempts auth-fail vlan See dot1x auth-fail vlan authorization state of controlled port **2-99** autonegotiation of duplex mode **2-110** auto qos voip command **2-22**

## **B**

BackboneFast, for STP **2-523** backup interfaces configuring **2-581** displaying **2-376** boot (boot loader) command **A-2** boot config-file command **2-26** boot enable-break command **2-27** boot helper command **2-28** boot helper-config file command **2-29** booting Cisco IOS image **2-32** displaying environment variables **2-324** interrupting **2-27** manually **2-30** boot loader accessing **A-1** booting Cisco IOS image **A-2** helper image **2-28** directories creating **A-14** displaying a list of **A-7** removing **A-18** displaying available commands **A-12** memory heap utilization **A-13** version **A-25** environment variables described **A-19** displaying settings **A-19** location of **A-20** setting **A-19** unsetting **A-23** files copying **A-5** deleting **A-6** displaying a list of **A-7** displaying the contents of **A-4, A-15, A-22** renaming **A-16** file system formatting **A-10** initializing flash **A-9** running a consistency check **A-11** resetting the system **A-17** boot manual command **2-30** boot private-config-file command **2-31** boot system command **2-32** boundary clock mode **2-283**

BPDU filtering, for spanning tree **2-524, 2-558** BPDU guard, for spanning tree **2-526, 2-558** broadcast storm control **2-576**

## **C**

candidate switches See clusters cat (boot loader) command **A-4** channel-group command **2-33** channel-protocol command **2-36** Cisco SoftPhone auto-QoS configuration **2-22** trusting packets sent from **2-252** class command **2-38** class-map command **2-40** class maps creating **2-40** defining the match criteria **2-212** displaying **2-329** class of service See CoS clear dot1x command **2-42** clear eap sessions command **2-43** clear errdisable interface **2-44** clear ip dhcp snooping database command **2-45** clear lacp command **2-47** clear mac address-table command **2-48, 2-49** clear pagp command **2-50** clear port-security command **2-51** clear spanning-tree counters command **2-53** clear spanning-tree detected-protocols command **2-54** clear vmps statistics command **2-55** clear vtp counters command **2-56** cluster commander-address command **2-57** cluster discovery hop-count command **2-59** cluster enable command **2-60** cluster holdtime command **2-61** cluster member command **2-62**

cluster outside-interface command **2-64** cluster run command **2-65** clusters adding candidates **2-62** binding to HSRP group **2-66** building manually **2-62** communicating with devices outside the cluster **2-64** members by using Telnet **2-291** debug messages, display **B-6** displaying candidate switches **2-332** debug messages **B-6** member switches **2-334** status **2-330** hop-count limit for extended discovery **2-59** HSRP standby groups **2-66** redundancy **2-66** SNMP trap **2-513** cluster standby-group command **2-66** cluster timer command **2-68** command modes defined **1-1** command switch See clusters configuration files password recovery disable considerations **A-1** specifying the name **2-26, 2-31** configuring multiple interfaces **2-126** config-vlan mode commands **2-624** description **1-4** entering **2-623** summary **1-2** copy (boot loader) command **A-5** CoS assigning default value to incoming packets **2-222** overriding the incoming value **2-222** CoS-to-DSCP map **2-226** CPU ASIC statistics, displaying **2-336**

crashinfo files **2-118**

### **D**

debug auto qos command **B-2** debug backup command **B-4, B-5** debug cip **B-5** debug cluster command **B-6** debug dot1x command **B-8** debug dtp command **B-9** debug eap command **B-10, B-57** debug etherchannel command **B-11** debug interface command **B-12** debug ip dhcp snooping command **B-13** debug ip igmp filter command **B-14** debug ip igmp max-groups command **B-15** debug ip igmp snooping command **B-16** debug lacp command **B-17** debug mac-notification command **B-18** debug matm command **B-19** debug matm move update command **B-20** debug monitor command **B-21** debug mvrdbg command **B-22** debug nvram command **B-23** debug pagp command **B-24** debug platform acl command **B-25** debug platform backup interface command **B-26** debug platform cpu-queues command **B-27** debug platform dot1x command **B-29** debug platform etherchannel command **B-30** debug platform forw-tcam command **B-31** debug platform ip dhcp command **B-32** debug platform ip igmp snooping command **B-33** debug platform led command **B-35** debug platform matm command **B-36** debug platform messaging application command **B-37** debug platform phy command **B-38** debug platform pm command **B-40** debug platform port-asic command **B-42**

debug platform port-security command **B-43** debug platform qos-acl-tcam command **B-44** debug platform resource-manager command **B-45** debug platform snmp command **B-46** debug platform span command **B-47** debug platform supervisor-asic command **B-48** debug platform sw-bridge command **B-49** debug platform tcam command **B-50** debug platform udld command **B-52** debug platform vlan command **B-53** debug pm command **B-54** debug port-security command **B-56** debug qos-manager command **B-58** debug spanning-tree backbonefast command **B-61** debug spanning-tree bpdu command **B-62** debug spanning-tree bpdu-opt command **B-63** debug spanning-tree command **B-59** debug spanning-tree mstp command **B-64** debug spanning-tree switch command **B-66** debug spanning-tree uplinkfast command **B-68** debug sw-vlan command **B-69** debug sw-vlan ifs command **B-71** debug sw-vlan notification command **B-72** debug sw-vlan vtp command **B-73** debug udld command **B-75** debug vqpc command **B-77** defaultPort profile **2-11, 2-12** define interface-range command **2-69** delete (boot loader) command **A-6** delete command **2-71** deny command **2-72** detect mechanism, causes **2-111**

DHCP snooping accepting untrusted packets from edge switch **2-144** enabling on a VLAN **2-149** option 82 **2-142, 2-144** trust on an interface **2-147** error recovery timer **2-116** rate limiting **2-146** DHCP snooping binding database binding file, configuring **2-140** bindings adding **2-138** deleting **2-138** displaying **2-388** clearing database agent statistics **2-45** database agent, configuring **2-140** displaying binding entries **2-388** database agent status **2-390, 2-392** renewing **2-295** dir (boot loader) command **A-7** directories, deleting **2-71** domain name, VTP **2-642, 2-646** dot1x auth-fail max-attempts **2-77** dot1x auth-fail vlan **2-79** dot1x command **2-75** dot1x control-direction command **2-81** dot1x critical global configuration command **2-83** dot1x critical interface configuration command **2-85** dot1x default command **2-87** dot1x fallback command **2-88** dot1x guest-vlan command **2-89** dot1x host-mode command **2-91** dot1x initialize command **2-93** dot1x mac-auth-bypass command **2-94** dot1x max-reauth-req command **2-96** dot1x max-req command **2-97** dot1x pae command **2-98** dot1x port-control command **2-99**

dot1x re-authenticate command **2-101** dot1x reauthentication command **2-102** dot1x test eapol-capable command **2-103** dot1x test timeout command **2-104** dot1x timeout command **2-105** dot1x violation-mode command **2-108** DSCP-to-CoS map **2-226** DSCP-to-DSCP-mutation map **2-226** DTP **2-588** DTP flap error detection for **2-111** error recovery timer **2-116** DTP negotiation **2-589** dual-purpose uplink ports displaying the active media **2-382** selecting the type **2-216** duplex command **2-109** dynamic-access ports configuring **2-579** restrictions **2-580** dynamic auto VLAN membership mode **2-587** dynamic desirable VLAN membership mode **2-587** Dynamic Host Configuration Protocol (DHCP) See DHCP snooping Dynamic Trunking Protocol See DTP

## **E**

EAP-request/identity frame maximum number to send **2-97** response time before retransmitting **2-105** environmental alarms, displaying **2-317** environment variables, displaying **2-324** errdisable detect cause command **2-111** errdisable detect cause small-frame comand **2-113** errdisable recovery cause small-frame **2-115** errdisable recovery command **2-116** error conditions, displaying **2-361**

error disable detection **2-111** error-disabled interfaces, displaying **2-376** EtherChannel assigning Ethernet interface to channel group **2-33** creating port-channel logical interface **2-124** debug EtherChannel/PAgP, display **B-11** debug platform-specific events, display **B-30** displaying **2-365** interface information, displaying **2-376** LACP clearing channel-group information **2-47** debug messages, display **B-17** displaying **2-407** modes **2-33** port priority for hot-standby ports **2-174** restricting a protocol **2-36** system priority **2-176** load-distribution methods **2-278** PAgP aggregate-port learner **2-265** clearing channel-group information **2-50** debug messages, display **B-24** displaying **2-461** error detection for **2-111** error recovery timer **2-116** learn method **2-265** modes **2-33** physical-port learner **2-265** priority of interface for transmitted traffic **2-267** Ethernet controller, internal register display **2-338** Ethernet statistics, collecting **2-297** exception crashinfo command **2-118** exit command **2-635** Express Setup button, and password recovery **2-300** extended discovery of candidate switches **2-59**

extended-range VLANs and allowed VLAN list **2-602** and pruning-eligible list **2-602** configuring **2-623** extended system ID for STP **2-532**

## **F**

facility alarm relays, displaying **2-368** facility alarm status, displaying **2-369** fallback profile command **2-119** fallback profiles, displaying **2-370** FCS bit error rate displaying **2-372** fluctuation threshold **2-6** setting **2-121** FCS hysteresis threshold **2-6** fcs-threshold command **2-121** file name, VTP **2-642** files, deleting **2-71** flash\_init (boot loader) command **A-9** Flex Links configuring **2-581** configuring preferred VLAN **2-583** displaying **2-376** flowcontrol command **2-122** format (boot loader) command **A-10** forwarding results, display **C-5** frame check sequence See FCS frame forwarding information, displaying **C-5** fsck (boot loader) command **A-11**

## **G**

global configuration mode **1-2, 1-3**

## **H**

hardware ACL statistics **2-311** help (boot loader) command **A-12** hierarchical policy maps **2-276** hop-count limit for clusters **2-59** host connection, port configuration **2-586** Hot Standby Router Protocol See HSRP **HSRP** binding HSRP group to cluster **2-66** standby group **2-66**

## **I**

<span id="page-5-0"></span>IEEE 802.1x and switchport modes **2-588** violation error recovery **2-116** See also port-based authentication IEEE 802.1X Port Based Authentication enabling guest VLAN supplicant **2-78, 2-88, 2-120** IGMP filters applying **2-150** debug messages, display **B-14** IGMP groups, setting maximum **2-152** IGMP maximum groups, debugging **B-15** IGMP profiles creating **2-154** displaying **2-395** IGMP snooping adding ports as a static member of a group **2-170** displaying **2-396, 2-401, 2-403** enabling **2-156** enabling the configurable-leave timer **2-158** enabling the Immediate-Leave feature **2-167** flooding query count **2-164** interface topology change notification behavior **2-166** multicast table **2-399** querier **2-160**

# query solicitation **2-164** report suppression **2-162** switch topology change notification behavior **2-164** images See software images Immediate-Leave feature, MVR **2-262** immediate-leave processing **2-167** interface configuration mode **1-2, 1-4** interface port-channel command **2-124** interface range command **2-126** interface-range macros **2-69** interfaces assigning Ethernet interface to channel group **2-33** configuring **2-109** configuring multiple **2-126** creating port-channel logical **2-124** debug messages, display **B-12** disabling **2-509** displaying the MAC address table **2-428** restarting **2-509** interface speed, configuring **2-568** interface vlan command **2-129** internal registers, displaying **2-338, 2-345** Internet Group Management Protocol See IGMP invalid GBIC error detection for **2-111** error recovery timer **2-116** ip access-group command **2-130** ip address command **2-132** IP addresses, setting **2-132** ip admission command **2-134** ip admission name proxy http command **2-135** IP DHCP snooping See DHCP snooping ip dhcp snooping binding command **2-138** ip dhcp snooping command **2-137** ip dhcp snooping database command **2-140**

**[IGMP snooping \(continued\)](#page-5-0)**

ip dhcp snooping information option allow-untrusted command **2-144** ip dhcp snooping information option command **2-142** ip dhcp snooping limit rate command **2-146** ip dhcp snooping trust command **2-147** ip dhcp snooping verify command **2-148** ip dhcp snooping vlan command **2-149** ip igmp filter command **2-150** ip igmp max-groups command **2-152** ip igmp profile command **2-154** ip igmp snooping command **2-156** ip igmp snooping last-member-query-interval command **2-158** ip igmp snooping querier command **2-160** ip igmp snooping report-suppression command **2-162** ip igmp snooping tcn command **2-164** ip igmp snooping tcn flood command **2-166** ip igmp snooping vlan immediate-leave command **2-167** ip igmp snooping vlan mrouter command **2-168** ip igmp snooping vlan static command **2-170** IP multicast addresses **2-259** IP phones auto-QoS configuration **2-22** trusting packets sent from **2-252** IP-precedence-to-DSCP map **2-226** IP source guard displaying dynamic binding entries only **2-388** ip ssh command **2-172** IPv6 SDM template **2-298**

### **J**

jumbo frames See MTU

## **L**

LACP See EtherChannel lacp port-priority command **2-174** lacp system-priority command **2-176** Layer 2 traceroute IP addresses **2-614** MAC addresses **2-611** line configuration mode **1-2, 1-5** Link Aggregation Control Protocol See EtherChannel link flap error detection for **2-111** error recovery timer **2-116** link state group command **2-182** link state track command **2-184** load-distribution methods for EtherChannel **2-278** location (global configuration) command **2-178** location (interface configuration) command **2-180** logging event command **2-185** logging file command **2-186** logical interface **2-124** loopback error detection for **2-111** recovery timer **2-116** loop guard, for spanning tree **2-533, 2-537**

### **M**

mac access-group command **2-188** MAC access-groups, displaying **2-416** MAC access list configuration mode **2-190** mac access-list extended command **2-190** MAC access lists **2-72**

MAC addresses disabling MAC address learning per VLAN **2-193** displaying aging time **2-422** all **2-420** dynamic **2-426** MAC address-table move updates **2-431** notification settings **2-430, 2-433** number of addresses in a VLAN **2-424** per interface **2-428** per VLAN **2-437** static **2-435** static and dynamic entries **2-418** dynamic aging time **2-192** deleting **2-48** displaying **2-426** enabling MAC address notification **2-197** enabling MAC address-table move update **2-195** static adding and removing **2-199** displaying **2-435** dropping on an interface **2-200** tables **2-420** MAC address notification, debugging **B-18** mac address-table aging-time **2-188** mac address-table aging-time command **2-192** mac address-table learning command **2-193** mac address-table move update command **2-195** mac address-table notification command **2-197** mac address-table static command **2-199** mac address-table static drop command **2-200** macro apply command **2-202** macro description command **2-205** macro global command **2-206** macro global description command **2-209** macro name command **2-210**

macros adding a description **2-205** adding a global description **2-209** applying **2-206** creating **2-210** displaying **2-463** interface range **2-69, 2-126** specifying parameter values **2-206** tracing **2-206** maps QoS defining **2-226** displaying **2-447** match (class-map configuration) command **2-212** maximum transmission unit See MTU mdix auto command **2-214** media-type command **2-216** member switches See clusters memory (boot loader) command **A-13** mkdir (boot loader) command **A-14** mls qos aggregate-policer command **2-220** mls qos command **2-218** mls qos cos command **2-222** mls qos dscp-mutation command **2-224** mls qos map command **2-226** mls qos queue-set output buffers command **2-230** mls qos queue-set output threshold command **2-232** mls qos rewrite ip dscp command **2-234** mls qos srr-queue input bandwidth command **2-236** mls qos srr-queue input buffers command **2-238** mls qos-srr-queue input cos-map command **2-240** mls qos srr-queue input dscp-map command **2-242** mls qos srr-queue input priority-queue command **2-244** mls qos srr-queue input threshold command **2-246** mls qos-srr-queue output cos-map command **2-248** mls qos srr-queue output dscp-map command **2-250** mls qos trust command **2-252**

<span id="page-8-0"></span>mode, MVR **2-259** modes, commands **1-1** monitor session command **2-254** more (boot loader) command **A-15** MSTP displaying **2-478, 2-479, 2-480, 2-481, 2-482, 2-483, 2-484** interoperability **2-54** link type **2-535** MST region aborting changes **2-541** applying changes **2-541** configuration name **2-541** configuration revision number **2-541** current or pending display **2-541** displaying **2-478, 2-479, 2-480, 2-481, 2-482, 2-483, 2-484** MST configuration mode **2-541** VLANs-to-instance mapping **2-541** path cost **2-543** protocol mode **2-539** restart protocol migration process **2-54** root port loop guard **2-533** preventing from becoming designated **2-533** restricting which can be root **2-533** root guard **2-533** root switch affects of extended system ID **2-532** hello-time **2-546, 2-554** interval between BDPU messages **2-547** interval between hello BPDU messages **2-546, 2-554** max-age **2-547** maximum hop count before discarding BPDU **2-548** port priority for selection of **2-550** primary or secondary **2-554** switch priority **2-553**

#### **[MSTP \(continued\)](#page-8-0)**

state changes blocking to forwarding state **2-560** enabling BPDU filtering **2-524, 2-558** enabling BPDU guard **2-526, 2-558** enabling Port Fast **2-558, 2-560** forward-delay time **2-545** length of listening and learning states **2-545** rapid transition to forwarding **2-535** shutting down Port Fast-enabled ports **2-558** state information display **2-477** MTU configuring size **2-607** displaying global setting **2-491** multicast group address, MVR **2-262** multicast groups, MVR **2-260** multicast router learning method **2-168** multicast router ports, configuring **2-168** multicast storm control **2-576** multicast VLAN, MVR **2-259** multicast VLAN registration See MVR Multiple Spanning Tree Protocol See MSTP MVR and address aliasing **2-260** configuring **2-259** configuring interfaces **2-262** debug messages, display **B-22** displaying **2-455** displaying interface information **2-457** members, displaying **2-459** mvr (global configuration) command **2-259** mvr (interface configuration) command **2-262** mvr vlan group command **2-263**

### **N**

native VLANs **2-602** Network Admission Control Software Configuration Guide **2-134, 2-136** nonegotiate, speed **2-568** nonegotiating DTP messaging **2-589** non-IP protocols denying **2-72** forwarding **2-269** non-IP traffic access lists **2-190** non-IP traffic forwarding denying **2-72** permitting **2-269** normal-range VLANs **2-623, 2-628** notifies command **2-10** no vlan command **2-623, 2-632**

## **P**

PAgP See EtherChannel pagp learn-method command **2-265** pagp port-priority command **2-267** password, VTP **2-642, 2-646** password-recovery mechanism, enabling and disabling **2-300** permit (MAC access-list configuration) command **2-269** per-VLAN spanning-tree plus See STP physical-port learner **2-265** PID, displaying **2-386** PIM-DVMRP, as multicast router learning method **2-168** police aggregate command **2-274** police command **2-272** policed-DSCP map **2-226** policy-map command **2-276**

<span id="page-10-0"></span>policy maps applying to an interface **2-302, 2-306** creating **2-276** displaying **2-466** hierarchical **2-276** policers displaying **2-440** for a single class **2-272** for multiple classes **2-220, 2-274** policed-DSCP map **2-226** traffic classification defining the class **2-38** defining trust states **2-616** setting DSCP or IP precedence values **2-304** Port Aggregation Protocol See EtherChannel port-based authentication AAA method list **2-3** configuring violation modes **2-108** debug messages, display **B-8** enabling IEEE 802.1x globally **2-75** per interface **2-99** guest VLAN **2-89** host modes **2-91** IEEE 802.1x AAA accounting methods **2-1** initialize an interface **2-93, 2-104** MAC authentication bypass **2-94** manual control of authorization state **2-99** PAE as authenticator **2-98** periodic re-authentication enabling **2-102** time between attempts **2-105** quiet period between failed authentication exchanges **2-105** re-authenticating IEEE 802.1x-enabled ports **2-101** resetting configurable IEEE 802.1x parameters **2-87** switch-to-authentication server retransmission time **2-105**

**[port-based authentication \(continued\)](#page-10-0)** switch-to-client frame-retransmission number **2-96 to 2-97** switch-to-client retransmission time **2-105** test for IEEE 802.1x readiness **2-103** port-channel load-balance command **2-278** Port Fast, for spanning tree **2-560** port ranges, defining **2-69** ports, debugging **B-54** ports, protected **2-600** port security aging **2-596** debug messages, display **B-56** enabling **2-591** violation error recovery **2-116** port trust states for QoS **2-252** port types, MVR **2-262** power supply alarms, setting **2-7** power-supply dual command **2-280, 2-283** power-supply mode **2-280, 2-283** Precision Time Protocol primary temperature alarm **2-8** priority-queue command **2-281** privileged EXEC mode **1-2, 1-3** product identification information, displaying **2-386** protected ports, displaying **2-381** pruning VLANs **2-602** VTP displaying interface information **2-376** enabling **2-642, 2-646** pruning-eligible VLAN list **2-603** ptp global configuration command **2-283** ptp interface configuration command **2-284** PTP settings **2-283, 2-284** PVST+ See STP

## **Q**

<span id="page-11-0"></span>QoS auto-QoS configuring **2-22** debug messages, display **B-2** displaying **2-320** class maps creating **2-40** defining the match criteria **2-212** displaying **2-329** defining the CoS value for an incoming packet **2-222** displaying configuration information **2-320, 2-439** DSCP transparency **2-234** DSCP trusted ports applying DSCP-to-DSCP-mutation map to **2-224** defining DSCP-to-DSCP-mutation map **2-226** egress queues allocating buffers **2-230** defining the CoS output queue threshold map **2-248** defining the DSCP output queue threshold map **2-250** displaying buffer allocations **2-443** displaying CoS output queue threshold map **2-447** displaying DSCP output queue threshold map **2-447** displaying queueing strategy **2-443** displaying queue-set settings **2-450** enabling bandwidth shaping and scheduling **2-572** enabling bandwidth sharing and scheduling **2-574** limiting the maximum output on a port **2-570** mapping a port to a queue-set **2-286** mapping CoS values to a queue and threshold **2-248** mapping DSCP values to a queue and threshold **2-250**

**[QoS \(continued\)](#page-11-0)** egress queues setting maximum and reserved memory allocations **2-232** setting WTD thresholds **2-232** enabling **2-218** ingress queues allocating buffers **2-238** assigning SRR scheduling weights **2-236** defining the CoS input queue threshold map **2-240** defining the DSCP input queue threshold map **2-242** displaying buffer allocations **2-443** displaying CoS input queue threshold map **2-447** displaying DSCP input queue threshold map **2-447** displaying queueing strategy **2-443** displaying settings for **2-441** enabling the priority queue **2-244** mapping CoS values to a queue and threshold **2-240** mapping DSCP values to a queue and threshold **2-242** setting WTD thresholds **2-246** maps defining **2-226, 2-240, 2-242, 2-248, 2-250** displaying **2-447** policy maps applying an aggregate policer **2-274** applying to an interface **2-302, 2-306** creating **2-276** defining policers **2-220, 2-272** displaying policers **2-440** displaying policy maps **2-466** hierarchical **2-276** policed-DSCP map **2-226** setting DSCP or IP precedence values **2-304** traffic classifications **2-38** trust states **2-616**

#### **[QoS \(continued\)](#page-11-0)**

port trust states **2-252** queues, enabling the expedite **2-281** statistics in-profile and out-of-profile packets **2-443** packets enqueued or dropped **2-443** sent and received CoS values **2-443** sent and received DSCP values **2-443** trusted boundary for IP phones **2-252** quality of service See QoS querytime, MVR **2-259** queue-set command **2-286**

### **R**

radius-server dead-criteria command **2-287** radius-server host command **2-289** rapid per-VLAN spanning-tree plus See STP rapid PVST+ See STP rcommand command **2-291** re-authenticating IEEE 802.1x-enabled ports **2-101** re-authentication periodic **2-102** time between attempts **2-105** receiver ports, MVR **2-262** receiving flow-control packets **2-122** recovery mechanism causes **2-116** display **2-44, 2-326, 2-359, 2-363** timer interval **2-116** redundancy for cluster switches **2-66** relay-major command **2-10** relay-minor command **2-10** remote-span command **2-293** Remote Switched Port Analyzer See RSPAN

rename (boot loader) command **A-16** renew ip dhcp snooping database command **2-295** reset (boot loader) command **A-17** reset command **2-635** resource templates, displaying **2-474** restricted VLAN See dot1x auth-fail vlan rmdir (boot loader) command **A-18** rmon collection stats command **2-297** root guard, for spanning tree **2-533** RSPAN configuring **2-254** displaying **2-453** filter RSPAN traffic **2-254** remote-span command **2-293** sessions displaying **2-453**

## **S**

sdm prefer command **2-298** SDM templates displaying **2-474** dual IPv4 and IPv6 **2-298** secondary temperature alarm **2-8** secure ports, limitations **2-593** see PTP sending flow-control packets **2-122** service password-recovery command **2-300** service-policy command **2-302** set (boot loader) command **A-19** set command **2-304** setup command **2-306** setup express command **2-309** show access-lists command **2-311** show alarm description port **2-314** show alarm description port command **2-314** show alarm profile command **2-315** show alarm settings command **2-317**

**Cisco IE 3000 Switch Command Reference**

show archive status command **2-319** show auto qos command **2-320** show boot command **2-324** show cable-diagnostics tdr command **2-326** show changes command **2-635** show class-map command **2-329** show cluster candidates command **2-332** show cluster command **2-330** show cluster members command **2-334** show controllers cpu-interface command **2-336** show controllers ethernet-controller command **2-338** show controllers tcam command **2-345** show controller utilization command **2-347** show current command **2-635** show dot1x command **2-349** show dtp **2-353** show eap command **2-355** show env command **2-358** show errdisable detect command **2-359** show errdisable flap-values command **2-361** show errdisable recovery command **2-363** show etherchannel command **2-365** show facility-alarm relay command **2-368** show facility-alarm status **2-368** show facility-alarm status command **2-369** show fallback profile command **2-370** show fcs threshold command **2-372** show flowcontrol command **2-374** show interfaces command **2-376** show interfaces counters command **2-384** show inventory command **2-386** show ip dhcp snooping binding command **2-388** show ip dhcp snooping command **2-387** show ip dhcp snooping database command **2-390, 2-392** show ip igmp profile command **2-395** show ip igmp snooping command **2-396** show ip igmp snooping groups command **2-399** show ip igmp snooping mrouter command **2-401** show ip igmp snooping querier command **2-403**

show ipv6 route updated **2-405** show lacp command **2-407** show link state group command **2-414** show location **2-411** show mac access-group command **2-416** show mac address-table address command **2-420** show mac address-table aging time command **2-422** show mac address-table command **2-418** show mac address-table count command **2-424** show mac address-table dynamic command **2-426** show mac address-table interface command **2-428** show mac address-table learning command **2-430** show mac address-table move update command **2-431** show mac address-table notification command **2-49, 2-433, B-20** show mac address-table static command **2-435** show mac address-table vlan command **2-437** show mls qos aggregate-policer command **2-440** show mls qos command **2-439** show mls qos input-queue command **2-441** show mls qos interface command **2-443** show mls qos maps command **2-447** show mls qos queue-set command **2-450** show mls qos vlan command **2-452** show monitor command **2-453** show mvr command **2-455** show mvr interface command **2-457** show mvr members command **2-459** show pagp command **2-461** show parser macro command **2-463** show platform acl command **C-2** show platform backup interface command **C-3** show platform etherchannel command **C-4** show platform forward command **C-5** show platform igmp snooping command **C-7** show platform layer4op command **C-9** show platform mac-address-table command **C-10** show platform messaging command **C-11** show platform monitor command **C-12**

show platform mvr table command **C-13** show platform pm command **C-14** show platform port-asic command **C-15** show platform port-security command **C-20** show platform qos command **C-21** show platform resource-manager command **C-22** show platform snmp counters command **C-24** show platform spanning-tree command **C-25** show platform stp-instance command **C-26** show platform tcam command **C-27** show platform vlan command **C-29** show policy-map command **2-466** show port security command **2-468** show proposed command **2-635** show ptp command **2-471** show sdm prefer command **2-474** show setup express command **2-476** show spanning-tree command **2-477** show storm-control command **2-489** show system mtu command **2-491** show trust command **2-616** show udld command **2-492** show version command **2-495** show vlan command **2-497** show vlan command, fields **2-499** show vmps command **2-501** show vtp command **2-504** shutdown command **2-509** shutdown vlan command **2-510** small violation-rate command **2-511** Smartports macros See macros SNMP host, specifying **2-517** SNMP informs, enabling the sending of **2-513** snmp-server enable traps command **2-513** snmp-server host command **2-517** snmp trap mac-notification command **2-521**

SNMP traps enabling MAC address notification trap **2-521** enabling the MAC address notification feature **2-197** enabling the sending of **2-513** SoftPhone See Cisco SoftPhone software images deleting **2-71** downloading **2-14** upgrading **2-14** uploading **2-20** software version, displaying **2-495** source ports, MVR **2-262** SPAN configuring **2-254** debug messages, display **B-21** displaying **2-453** filter SPAN traffic **2-254** sessions add interfaces to **2-254** displaying **2-453** start new **2-254** spanning-tree backbonefast command **2-523** spanning-tree bpdufilter command **2-524** spanning-tree bpduguard command **2-526** spanning-tree cost command **2-528** spanning-tree etherchannel command **2-530** spanning-tree extend system-id command **2-532** spanning-tree guard command **2-533** spanning-tree link-type command **2-535** spanning-tree loopguard default command **2-537** spanning-tree mode command **2-539** spanning-tree mst configuration command **2-541** spanning-tree mst cost command **2-543** spanning-tree mst forward-time command **2-545** spanning-tree mst hello-time command **2-546** spanning-tree mst max-age command **2-547** spanning-tree mst max-hops command **2-548** spanning-tree mst port-priority command **2-550**

<span id="page-15-0"></span>spanning-tree mst pre-standard command **2-552** spanning-tree mst priority command **2-553** spanning-tree mst root command **2-554** spanning-tree portfast (global configuration) command **2-558** spanning-tree portfast (interface configuration) command **2-560** spanning-tree port-priority command **2-556** Spanning Tree Protocol See STP spanning-tree transmit hold-count command **2-562** spanning-tree uplinkfast command **2-563** spanning-tree vlan command **2-565** speed command **2-568** srr-queue bandwidth limit command **2-570** srr-queue bandwidth share command **2-574** SSH, configuring version **2-172** static-access ports, configuring **2-579** statistics, Ethernet group **2-297** sticky learning, enabling **2-591** storm-control command **2-576 STP** BackboneFast **2-523** counters, clearing **2-53** debug messages, display BackboneFast events **B-61** MSTP **B-64** optimized BPDUs handling **B-63** spanning-tree activity **B-59** switch shim **B-66** transmitted and received BPDUs **B-62** UplinkFast **B-68** detection of indirect link failures **2-523** EtherChannel misconfiguration **2-530** extended system ID **2-532** path cost **2-528** protocol modes **2-539**

#### **[STP \(continued\)](#page-15-0)**

root port accelerating choice of new **2-563** loop guard **2-533** preventing from becoming designated **2-533** restricting which can be root **2-533** root guard **2-533** UplinkFast **2-563** root switch affects of extended system ID **2-532, 2-566** hello-time **2-565** interval between BDPU messages **2-565** interval between hello BPDU messages **2-565** max-age **2-565** port priority for selection of **2-556** primary or secondary **2-565** switch priority **2-565** state changes blocking to forwarding state **2-560** enabling BPDU filtering **2-524, 2-558** enabling BPDU guard **2-526, 2-558** enabling Port Fast **2-558, 2-560** enabling timer to recover from error state **2-116** forward-delay time **2-565** length of listening and learning states **2-565** shutting down Port Fast-enabled ports **2-558** state information display **2-477** VLAN options **2-553, 2-565** Switched Port Analyzer See SPAN switchport access command **2-579** switchport backup interface command **2-581** switchport block command **2-585** switchport host command **2-586** switchport mode command **2-587** switchport nonegotiate command **2-589** switchport port-security aging command **2-596** switchport port-security command **2-591** switchport priority extend command **2-598**

switchport protected command **2-600** switchports, displaying **2-376** switchport trunk command **2-602** switchport voice vlan command **2-605** syslog command **2-10** system message logging, save message to flash **2-186** system mtu command **2-607** system resource templates **2-298**

# **T**

tar files, creating, listing, and extracting **2-17** TDR, running **2-609** Telnet, using to communicate to cluster switches **2-291** temperature alarms, setting **2-8** templates, SDM **2-298** templates, system resources **2-298** test cable-diagnostics tdr command **2-609** test relay **2-610** test relay command **2-610** traceroute mac command **2-611** traceroute mac ip command **2-614** trunking, VLAN mode **2-587** trunk mode **2-587** trunk ports **2-587** trunks, to non-DTP device **2-588** trusted boundary for QoS **2-252** trusted port states for QoS **2-252** type (boot loader) command **A-22**

# **U**

UDLD

aggressive mode **2-618, 2-620** debug messages, display **B-75** enable globally **2-618** enable per interface **2-620** error recovery timer **2-116** message timer **2-618** normal mode **2-618, 2-620** reset a shutdown interface **2-622** status **2-492** udld command **2-618** udld port command **2-620** udld reset command **2-622** unicast storm control **2-576** UniDirectional Link Detection See UDLD unknown multicast traffic, preventing **2-585** unknown unicast traffic, preventing **2-585** unset (boot loader) command **A-23** upgrading software images downloading **2-14** monitoring status of **2-319** UplinkFast, for STP **2-563** user EXEC mode **1-2, 1-3**

### **V**

version (boot loader) command **A-25** vlan (global configuration) command **2-623** vlan (VLAN configuration) command **2-628** VLAN configuration rules **2-626, 2-630** saving **2-623, 2-632**

VLAN configuration mode commands VLAN **2-628** VTP **2-646** description **1-5** entering **2-634** summary **1-2** vlan database command **2-634** VLAN ID range **2-623, 2-628** VLAN Query Protocol See VQP VLANs adding **2-623** configuring **2-623, 2-628** debug messages, display ISL **B-72** VLAN IOS file system error tests **B-71** VLAN manager activity **B-69** VTP **B-73** displaying configurations **2-497** enabling guest VLAN supplicant **2-78, 2-88, 2-120** extended-range **2-623** MAC addresses displaying **2-437** number of **2-424** media types **2-625, 2-630** normal-range **2-623, 2-628** restarting **2-510** saving the configuration **2-623** shutting down **2-510** SNMP traps for VTP **2-516, 2-518** suspending **2-510** variables **2-628** VLAN Trunking Protocol See VTP

VMPS configuring servers **2-640** displaying **2-501** error recovery timer **2-116** reconfirming dynamic VLAN assignments **2-637** vmps reconfirm (global configuration) command **2-638** vmps reconfirm (privileged EXEC) command **2-637** vmps retry command **2-639** vmps server command **2-640** voice VLAN configuring **2-605** setting port priority **2-598** VQP and dynamic-access ports **2-580** clearing client statistics **2-55** displaying information **2-501** per-server retry count **2-639** reconfirmation interval **2-638** reconfirming dynamic VLAN assignments **2-637** VTP changing characteristics **2-642** clearing pruning counters **2-56** configuring domain name **2-642, 2-646** file name **2-642** mode **2-642, 2-646** password **2-642, 2-646** counters display fields **2-505** displaying information **2-504** enabling pruning **2-642, 2-646** Version 2 **2-642, 2-646** mode **2-642, 2-646** pruning **2-642, 2-646** saving the configuration **2-623, 2-632** statistics **2-504** status **2-504** status display fields **2-507**

vtp (global configuration) command **2-642** vtp (VLAN configuration) command **2-646**

 $\blacksquare$ 

**Index**

 $\blacksquare$ 

 $\overline{\phantom{a}}$